# **ColdFusion Memory Tracking: Real World Performance Example**

Posted At : May 24, 2012 6:00 PM | Posted By : Steven Erat Related Categories: Flex, Java, Quality Assurance, ColdFusion

It is widely known that the built-in ColdFusion Server Monitor can in many cases **cause** a CF server to become entirely unresponsive **if Memory Tracking is enabled**. I've experienced this myself when I previously consulted with customers, and I was able to *save* many clients that engaged me to resolve performance problems by identifying that they had inadvertently enabled Memory Tracking in production. **[I've written about this before](http://www.talkingtree.com/blog/index.cfm/2010/7/13/ColdFusion-901-Server-Monitoring-Enhancments)**, as have **[others](http://www.carehart.org/blog/client/index.cfm/2007/6/15/cf8_monitor_impact_on_prod)**.

## **A Test**

However, as I am currently working on a Performance Testing project for an enormously large web application, I took this opportunity to observe and measure the impact of enabling Memory Tracking on performance. I was not at all surprised by what happened (the server became entirely unresponsive in very little time), but I was pleased that I was able to document the exact impact in a more empirical manner.

## **Environment**

This experiment took place in a staging environment with 3 machines: One to host ColdFusion, another to host IIS, and a third to host JMeter. A performance test was created in JMeter to moderately exercise the application. It was run as a stress test by applying 100 Virtual Users indefinitely with 0 think time (no delay between a HTTP Response and the next HTTP Request). This means that at any given moment JMeter is making 100 simultaneous Requests to the CF server. The CF server is a virtualized instance with a max heap size set to about 12GB, sitting on Windows 7 with 25 GB RAM and 4 x 2.4GHz processors.

## **Let'r Rip!**

The JMeter Test Plan was started and left to run for several hours, all the while pounding ColdFusion. During this period **Monitoring** was enabled in Server Monitor, but neither Profiling nor Memory Tracking were enabled. The CF Server's throughput was measured in Server Montitor to be steady at about 20 Requests per Second +/- 4 requests (steady range of 16-24). Memory Used by the JVM was a steady 3.9 GB at the peak followed by troughs of about 1.2 GB, with Garbage Collection happening once a minute. This created the typical sawtooth pattern when using the -XX:UseParallelGC JVM GC option. The CPU was typically in the range of 8-12% usage (across the 4 CPUs). The total throughput and memory utilization held steady for the several hours of testing. The app was performing beautifully, with 0 errors logged.

## **The Death Spiral**

Before terminating the JMeter Test Plan execution, I enabled Memory Tracking in the Server Monitor. The JVM memory used began to quickly rise at the rate of about +700 MB per minute. The memory used jumped from a steady 4GB up to 8GB in just 6 minutes before the Server Monitor Interface stopped updating completely. Attempts to disable Memory Tracking were futile as button clicks did not respond. I could only watch the Task Manager on the CF server to continue observing memory and CPU. During the several hours of testing, total System Memory in Task Manager showed about 7.4 GB used, but after Memory Tracking was enabled and Server Monitor became unresponsive, I observed the total System Memory to be 13.7 GB, an increase of about 6 GB. The JVM was at or very close to being at the max heap allowed of 12 GB and was not able to reclaim any memory via GC. At this point I decided to kill the process tree of jrunsvc.exe (which also killed it's child process of jrun.exe, the main server instance). I stopped JMeter and then started ColdFusion again, making sure to disable Memory Tracking before running my next performance test run.

## **Caveat Emptor**

This was a great example to see how Memory Tracking can bring a server to its knees. Often reported and well understood anecdotally, but I thought some actual screenshots of it in action would help illustrate how dangerous this setting can be. Memory Tracking can be used effectively in development and QA for debugging or troubleshooting performance issues, but only when used under small load. I should point out that sometimes Profiling is known to similarly bring down a server, but I was not able to observe any impact of the Profiling setting on this particular application as performance seemed normal when enabled during a stress test.

## **Server Monitor during Test**

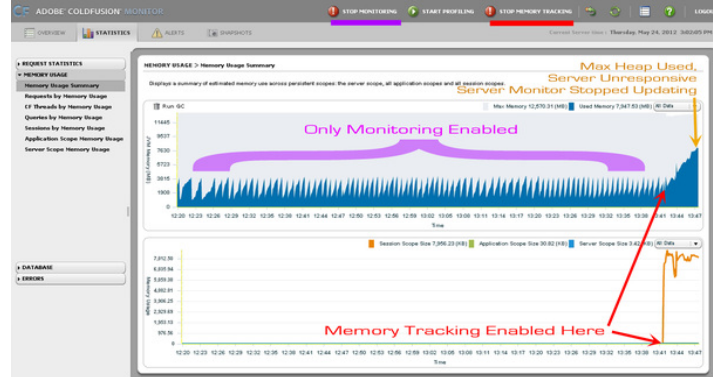

**Task Manager during Test**

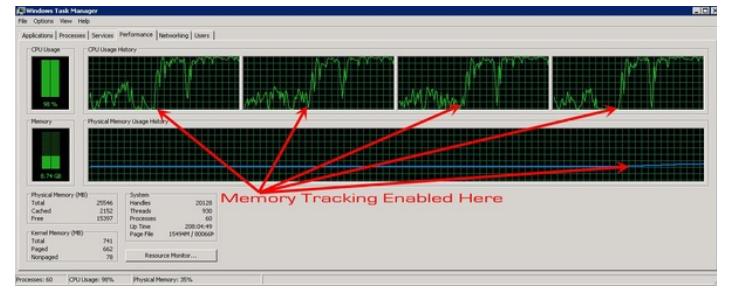

#### **Task Manager after becoming Unresponsive**

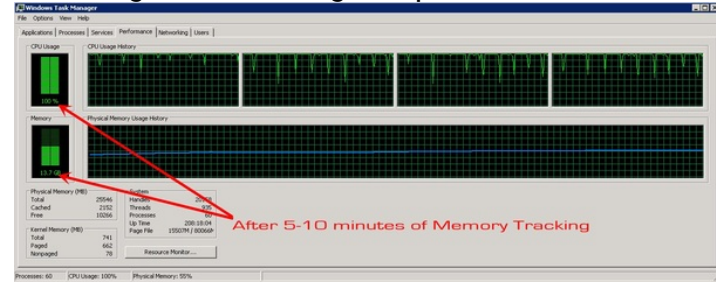

#### **Throughput is Kaput**

Here's the JRun Metrics taken from just before Memory Tracking was enabled followed by a few entries from after it was turned on. You can see that in the Before case, ColdFusion was processing requests very quickly and at any instant there were only 2 or 3 requests executing, but then suddenly throughput dropped like a rock at at the instant when metrics were logged there were suddenly 25 or 26 requests being executed. More requests shown actively executing at any moment means that fewer are being completed per unit time because CF is slowing down the request processing. Take a look:

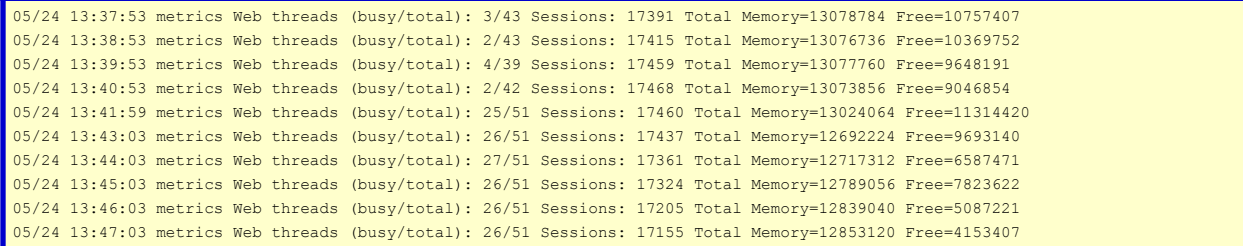

I'll also point out that until then, the CF and JRun logs were clean as a whistle, and then suddenly everything started timing out. Even the requests to the Server Monitor began throwing errors (Flex messaging Errors):

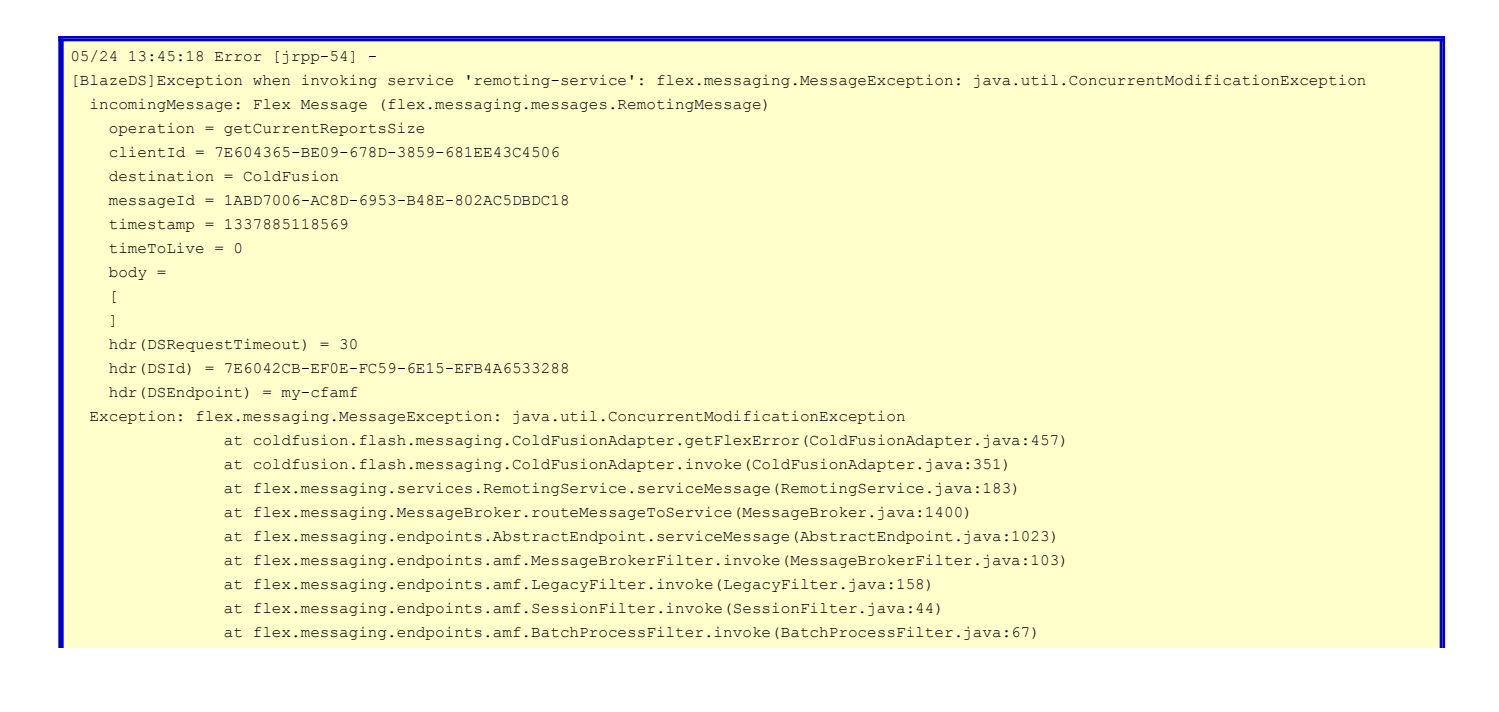

- at flex.messaging.endpoints.amf.SerializationFilter.invoke(SerializationFilter.java:166)
- at flex.messaging.endpoints.BaseHTTPEndpoint.service(BaseHTTPEndpoint.java:291)
- at coldfusion.flash.messaging.CFAMFEndPoint.service(CFAMFEndPoint.java:295)
- at flex.messaging.MessageBrokerServlet.service(MessageBrokerServlet.java:353)
- at coldfusion.flex.ColdFusionMessageBrokerServlet.service (ColdFusionMessageBrokerServlet.java:114)
	- at javax.servlet.http.HttpServlet.service(HttpServlet.java:853)
- at coldfusion.bootstrap.BootstrapServlet.service(BootstrapServlet.java:89)
- at jrun.servlet.FilterChain.doFilter(FilterChain.java:86)
- at coldfusion.filter.FlashRequestControlFilter.doFilter (FlashRequestControlFilter.java:71)
- at coldfusion.bootstrap.BootstrapFilter.doFilter(BootstrapFilter.java:46)
- at jrun.servlet.FilterChain.doFilter(FilterChain.java:94)
- at jrun.servlet.FilterChain.service(FilterChain.java:101)
- at jrun.servlet.ServletInvoker.invoke(ServletInvoker.java:106) at jrun.servlet.JRunInvokerChain.invokeNext(JRunInvokerChain.java:42)
- at jrun.servlet.JRunRequestDispatcher.invoke(JRunRequestDispatcher.java:286)
- at jrun.servlet.ServletEngineService.dispatch(ServletEngineService.java:543)
- at jrun.servlet.jrpp.JRunProxyService.invokeRunnable(JRunProxyService.java:203)
- at jrunx.scheduler.ThreadPool\$DownstreamMetrics.invokeRunnable(ThreadPool.java:320)
- at jrunx.scheduler.ThreadPool\$ThreadThrottle.invokeRunnable(ThreadPool.java:428)
- at jrunx.scheduler.ThreadPool\$UpstreamMetrics.invokeRunnable(ThreadPool.java:266)
	- at jrunx.scheduler.WorkerThread.run(WorkerThread.java:66)